**EATON** 

## Eaton ES Product Cybersecurity CoE

**IPM** Recommended Secure Hardening Guidelines

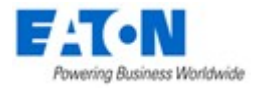

## Introduction

Due to rapidly increasing Cyber Threats and cyber warfare on Industrial Control System Devices and applications, Eaton recommends following best practices for the IPM application. This section "secure configuration" or "hardening" guidelines provide information to the users to securely deploy and maintain their product to adequately minimize the cybersecurity risks to their system.

Eaton is committed to minimizing the Cybersecurity risk in its products and deploys cybersecurity best practices and latest cybersecurity technologies in its products and solutions; making them more secure, reliable and competitive for our customers. Eaton also offers Cybersecurity Best Practices whitepapers to its customers that can be referenced at www.eaton.com/cybersecurity

## IPM - SECURE CONFIGURATION GUIDELINES

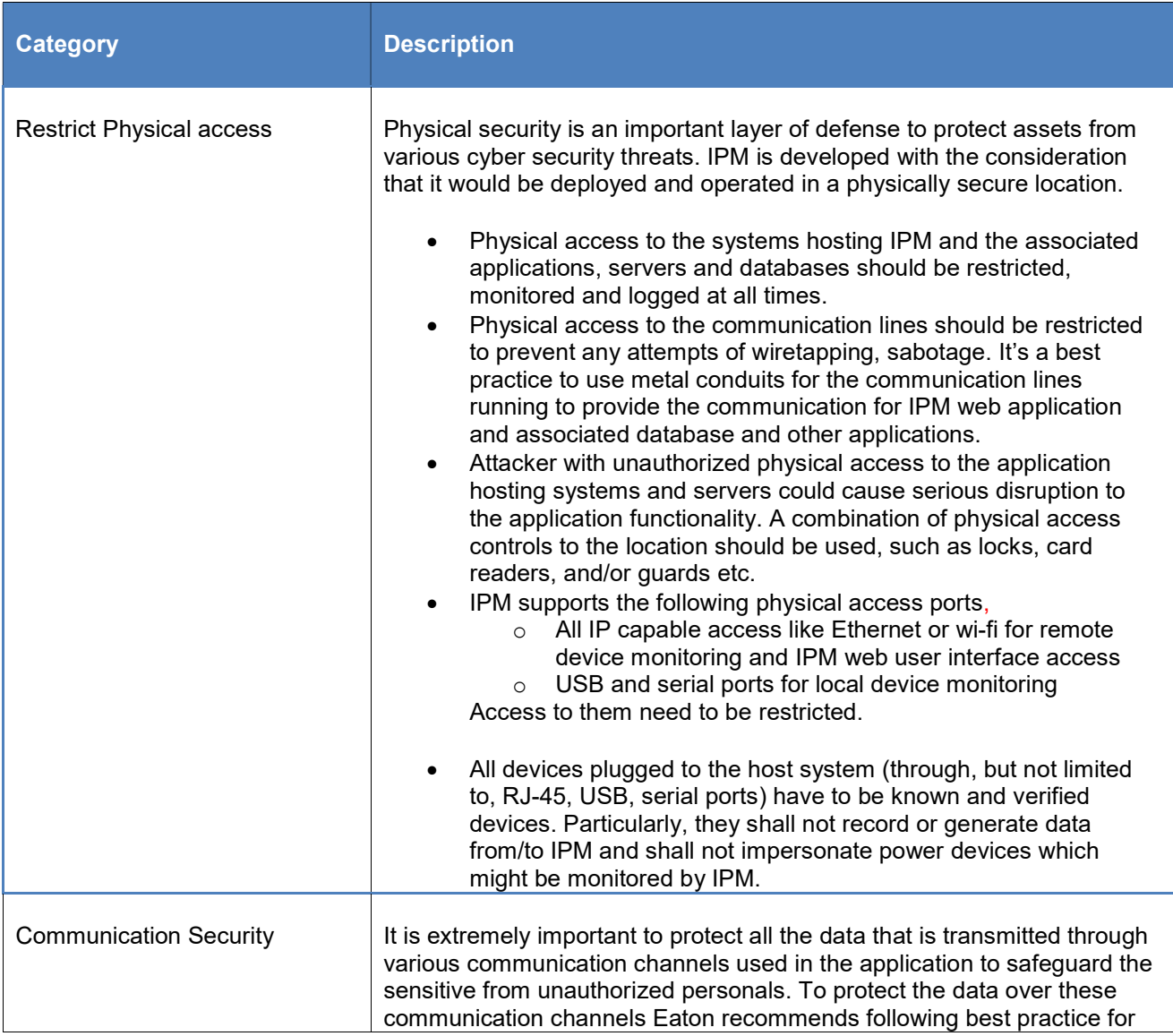

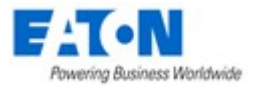

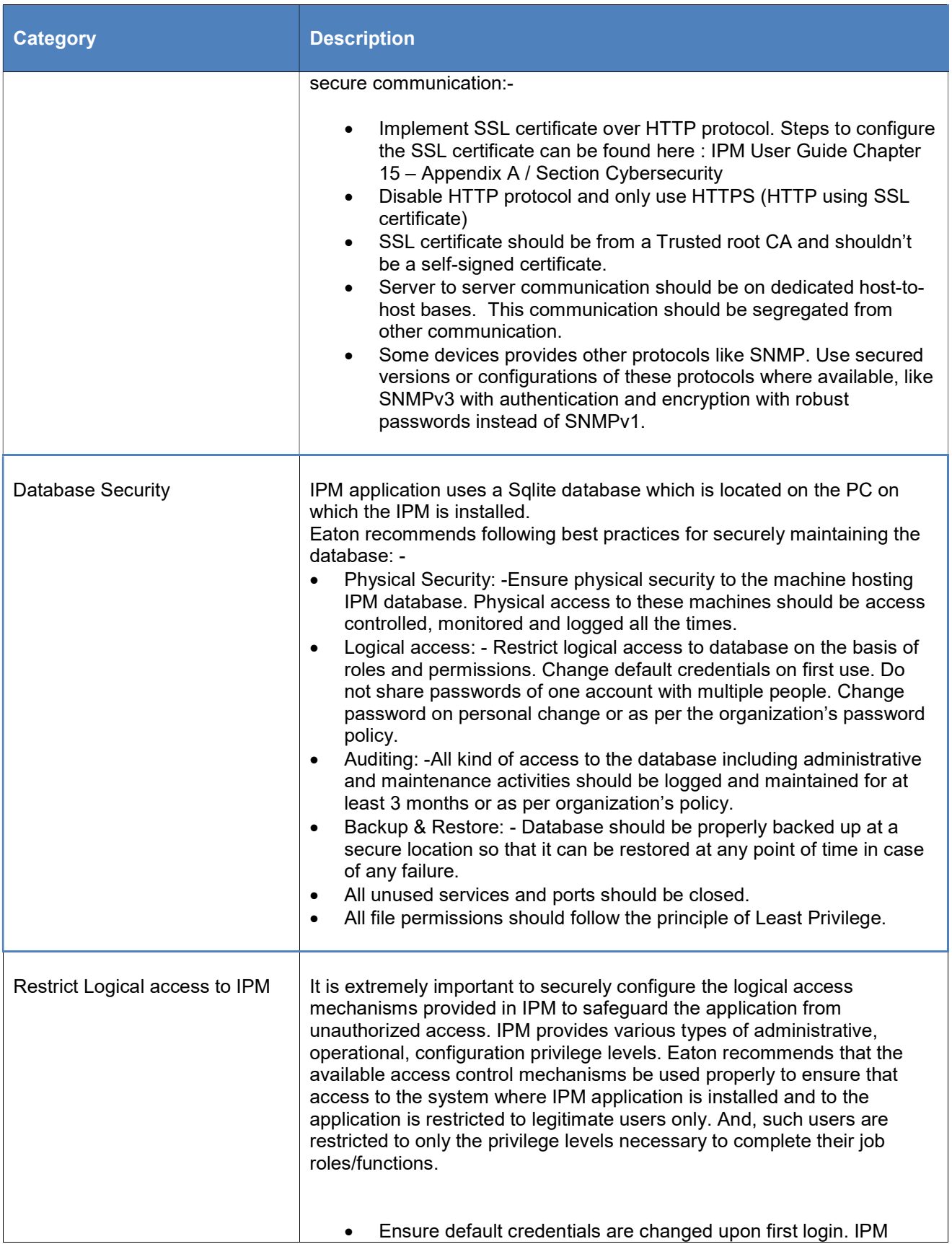

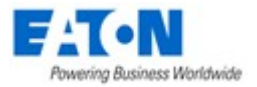

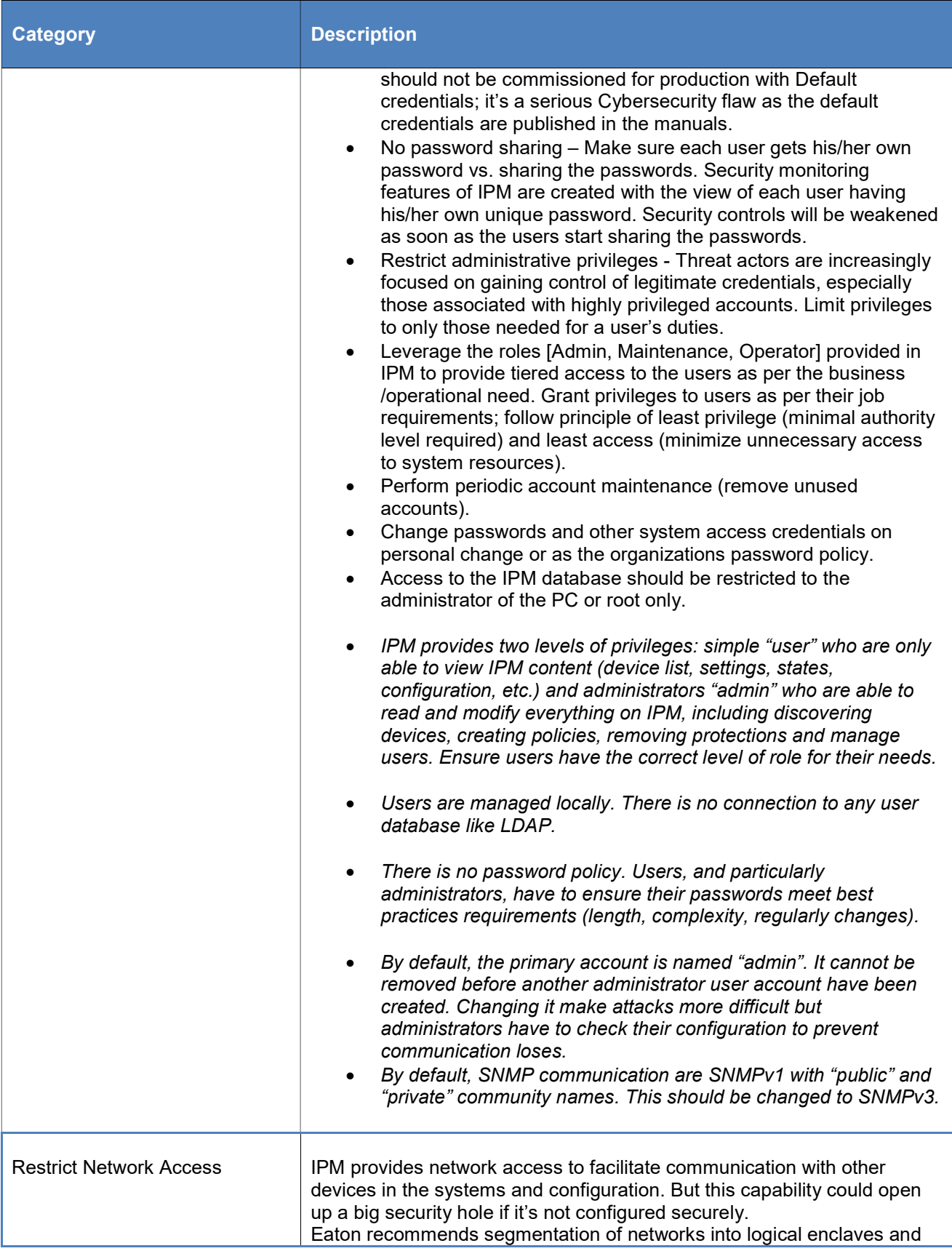

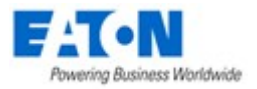

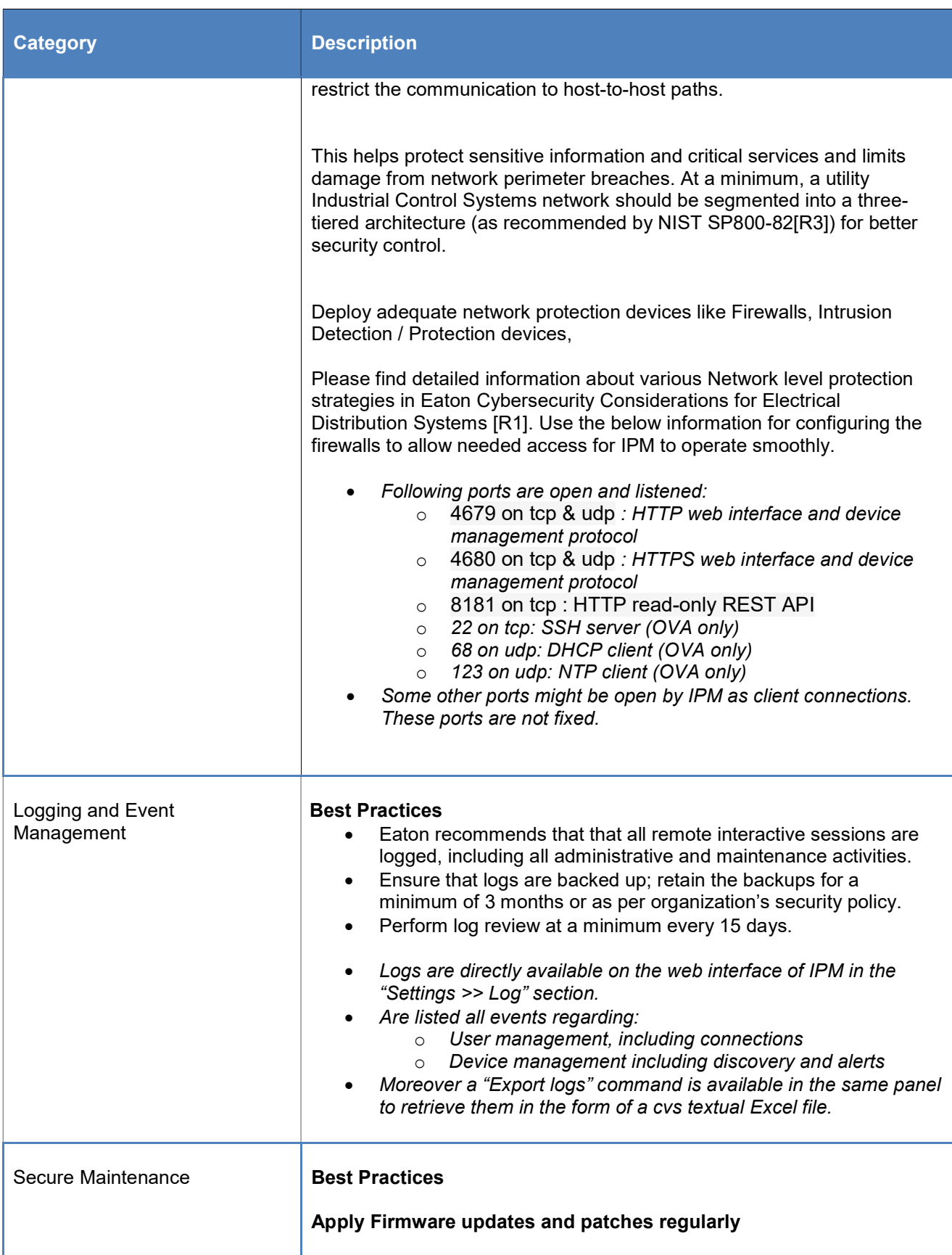

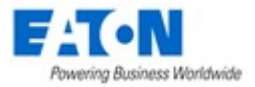

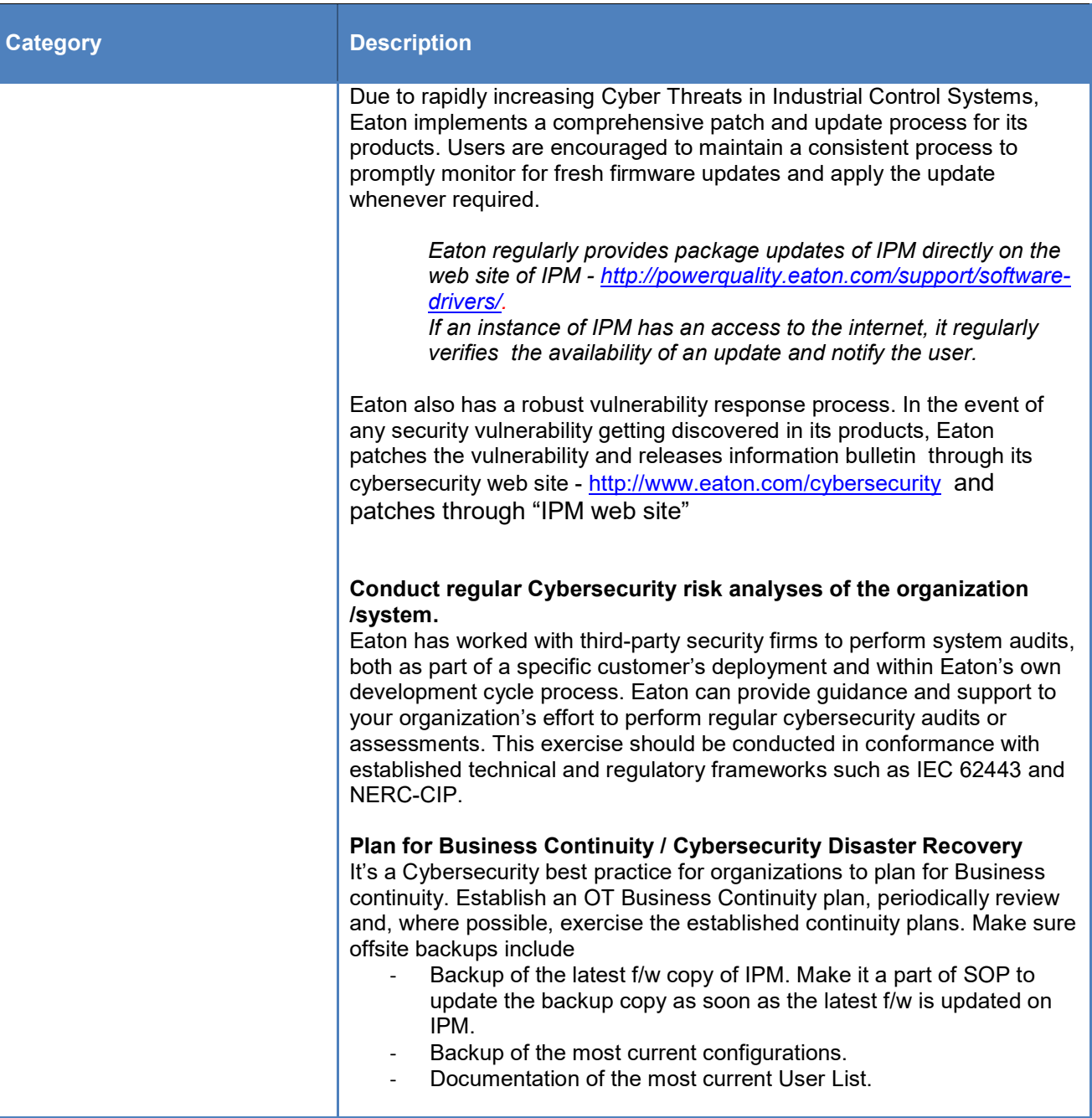

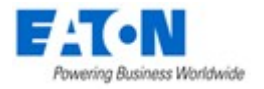

## References

[R1] Cybersecurity Considerations for Electrical Distribution Systems (WP152002EN): http://www.eaton.com/ecm/groups/public/@pub/@eaton/@corp/documents/content/pct\_1603172.pdf

[R2] Cybersecurity Best Practices Checklist Reminder (WP910003EN): http://www.cooperindustries.com/content/dam/public/powersystems/resources/library/1100\_EAS/WP910003E N.pdf

[R3] NIST SP 800-82 Rev 2, Guide to Industrial Control Systems (ICS) Security, May 2015. https://ics-cert.us-cert.gov/Standards-and-References

[R4] National Institute of Technology (NIST) Interagency "Guidelines on Firewalls and Firewall Policy, NIST Special Publication 800-41", October 2009. http://nvlpubs.nist.gov/nistpubs/Legacy/SP/nistspecialpublication800-41r1.pdf